## TurboCAD Linienstile Stand 14.02.2007

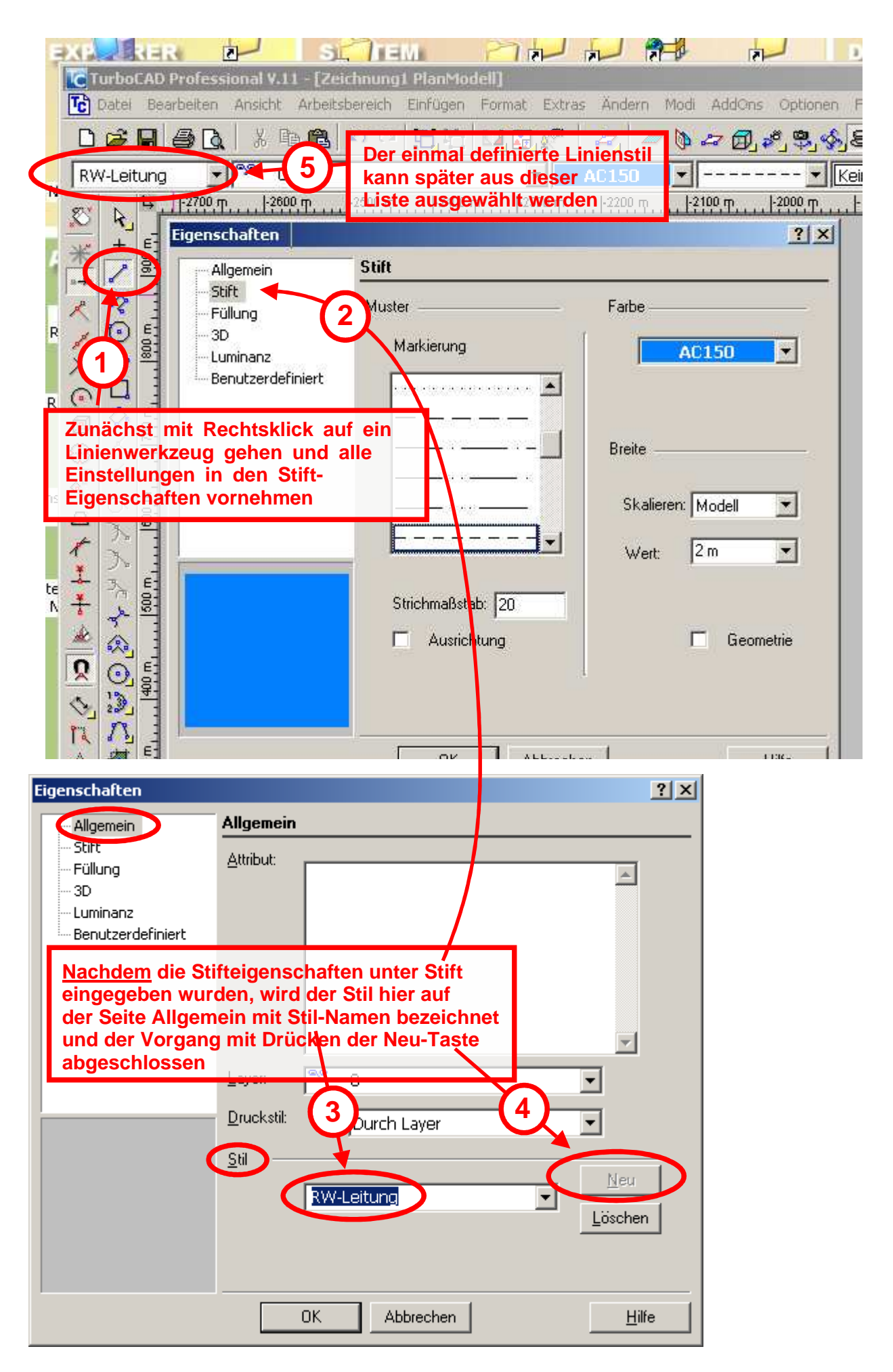